# **REGULAMIN PROWADZENIA ELEKTRONICZNEJ DOKUMENTACJI PRZEBIEGU NAUCZANIA,DZIAŁALNOŚCI WYCHOWAWCZEJ I OPIEKUŃCZEJ**

**w Liceum Ogólnokształcącym im. S. Czarnieckiego w Człuchowie**

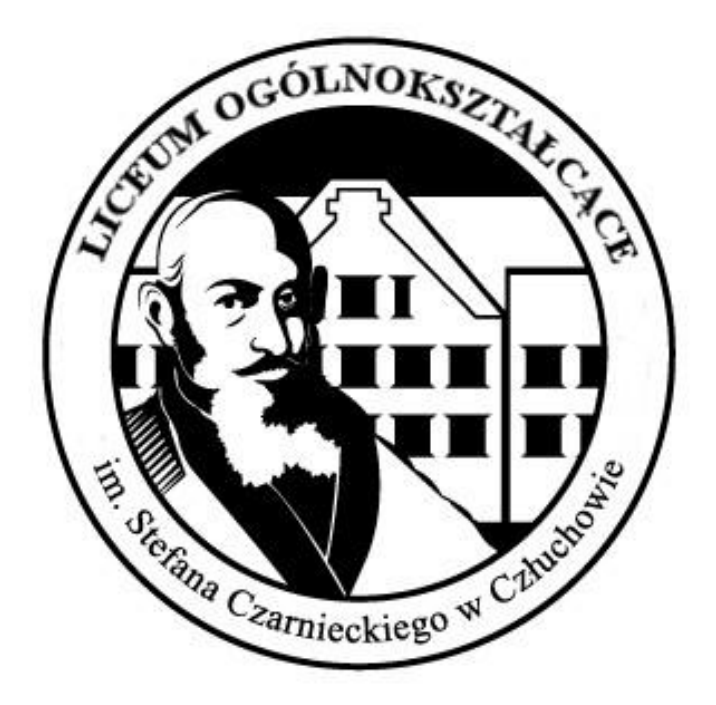

Człuchów, listopad 2020

# Spis treści

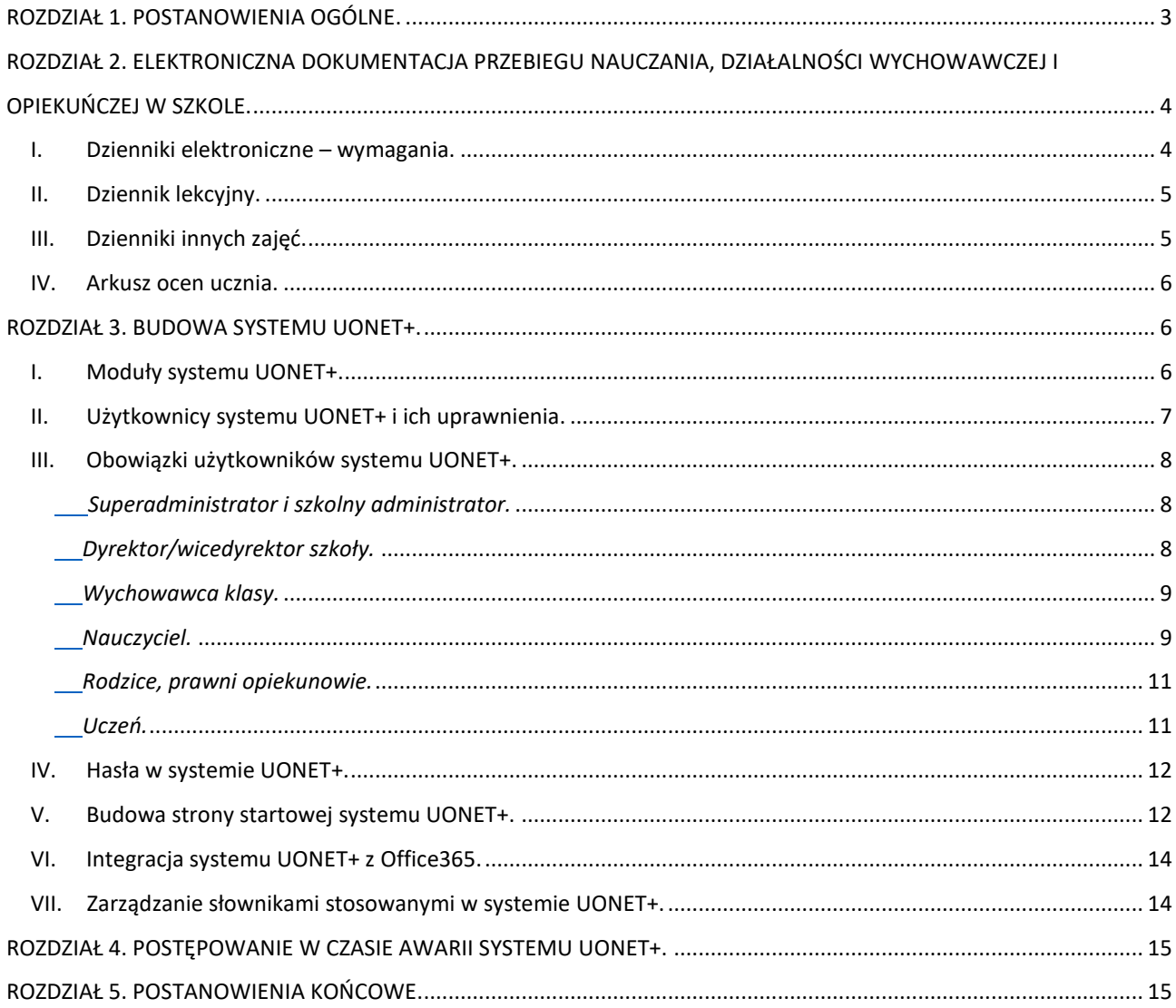

# <span id="page-2-0"></span>**ROZDZIAŁ 1. POSTANOWIENIA OGÓLNE.**

§ 1

- 1. Podstawą prawną prowadzenia w Liceum Ogólnokształcącym im. S. Czarnieckiego w Człuchowie, zwanej dalej szkołą, elektronicznej dokumentacji przebiegu nauczania, działalności wychowawczej i opiekuńczej są:
	- 1) Rozporządzenie Ministra Edukacji Narodowej z dnia 25 sierpnia 2017 r. w sprawie sposobu prowadzenia przez publiczne przedszkola, szkoły i placówki dokumentacji przebiegu nauczania, działalności wychowawczej i opiekuńczej (Dz.U. 2017 poz. 1646 oraz Dz.U. 2019 poz. 1664) oraz rodzajów tej dokumentacji;
	- 2) Ustawa z dnia 7 września 1991 r. o systemie oświaty (Dz. U. z 2020 r. poz. 1327);
	- 3) Ustawa z dnia 14 grudnia 2018 r. o ochronie danych osobowych przetwarzanych w związku z zapobieganiem i zwalczaniem przestępczości (Dz.U. 2019 poz. 125);
	- 4) Obwieszczenie Marszałka Sejmu Rzeczypospolitej Polskiej z dnia 30 sierpnia 2019r. w sprawie ogłoszenia jednolitego tekstu ustawy o ochronie danych osobowych (Dz.U. 2019 poz. 1781)
	- 5) rozporządzenie Parlamentu Europejskiego i Rady (UE) 2016/679 z dnia 27 kwietnia 2016r. w sprawie ochrony osób fizycznych w związku z przetwarzaniem danych osobowych i w sprawie swobodnego przepływu takich danych oraz uchylenia dyrektywy 95/46/WE (ogólne rozporządzenie o ochronie danych).

§ 2

2. Organ prowadzący szkołę wyraził zgodę na prowadzenie w szkole, wyłącznie w postaci elektronicznej, dzienników lekcyjnych, dzienników innych zajęć, dzienników nauczania indywidualnego oraz arkuszy ocen uczniów. Pozostała dokumentacja przebiegu nauczania, działalności wychowawczej i opiekuńczej szkoły prowadzona jest w formie tradycyjnej – papierowej.

§ 3

- 3. W szkole, do prowadzenia elektronicznej dokumentacji przebiegu nauczania, działalności wychowawczej i opiekuńczej stosowane jest oprogramowanie i usługi z nim związane pod nazwą system UONET+. System UONET+ funkcjonuje za pośrednictwem strony https://uonetplus.vulcan.net.pl/powiatczluchowski/. Oprogramowanie to oraz usługi z nim związane dostarczane są przez firmę Vulcan sp. z o.o., współpracującą ze szkołą na podstawie zawartej umowy.
- 4. Firma Vulcan sp. z.o.o. zgodnie z zawartą umową odpowiada za niezawodność działania systemu, ochronę danych osobowych umieszczonych na serwerach oraz tworzenie kopii bezpieczeństwa.
- 5. Za ochronę danych osobowych umieszczonych w systemie UONET+ odpowiada Firma Vulcan sp. z.o.o. oraz użytkownicy systemu UONET+ w zakresie udostępnionych im danych.
- 6. Administratorem danych osobowych zawartych w systemie UONET+ jest Liceum Ogólnokształcące im. St. Czarnieckiego w Człuchowie, zwany dalej szkołą. Celem przetwarzania danych osobowych jest realizacja obowiązków wynikających z rozporządzenia Ministra Edukacji Narodowej z dnia 25 sierpnia 2017 r. w sprawie sposobu prowadzenia przez publiczne przedszkola, szkoły i placówki dokumentacji przebiegu nauczania, działalności wychowawczej i opiekuńczej (Dz.U. 2017 poz. 1646 oraz Dz.U. 2019 poz. 1664) - na podstawie zapisów niniejszego rozporządzenia - Dyrektor szkoły nie jest zobligowany do zbierania zgody na przetwarzania danych osobowych niezbędnych do prowadzenia dziennika elektronicznego.
- 7. Wszystkie osoby korzystające z systemu UONET+ zobowiązane są do stosowania zasad zawartych w poniższym dokumencie oraz przestrzegania przepisów obowiązujących w tym zakresie. Zasady korzystania z systemu UONET+ przez rodziców (prawnych opiekunów), uczniów oraz pracowników szkoły określone są również w umowie zawartej pomiędzy firmą zewnętrzną, dostarczającą system UONET+, a szkołą oraz instrukcjach systemu UONET+.
- 8. Każdy użytkownik systemu UONET+ zobowiązany jest do zapoznania się z zapisami niniejszego regulaminu oraz instrukcjami regulującymi pracę systemu UONET+.
- 9. Rodzicom na pierwszym zebraniu w nowym roku szkolnym i uczniom na początkowych godzinach wychowawczych zapewnia się możliwość zapoznania się ze sposobem działania i funkcjonowania systemu UONET+.

# <span id="page-3-0"></span>**ROZDZIAŁ 2. ELEKTRONICZNA DOKUMENTACJA PRZEBIEGU NAUCZANIA, DZIAŁALNOŚCI WYCHOWAWCZEJ I OPIEKUŃCZEJ W SZKOLE.**

#### § 4

## <span id="page-3-1"></span>*I. Dzienniki elektroniczne – wymagania.*

- 1. W szkole dzienniki, za zgodą organu prowadzącego szkołę są prowadzone wyłącznie w postaci elektronicznej. Dzienniki prowadzone w postaci elektronicznej są zwane dalej "dziennikami elektronicznymi".
- 2. Prowadzenie dziennika elektronicznego wymaga:
	- 1) zabezpieczenia danych stanowiących dziennik elektroniczny przed dostępem osób nieuprawnionych;
	- 2) zabezpieczenia danych stanowiących dziennik elektroniczny przed zniszczeniem, uszkodzeniem lub utratą;
	- 3) rejestrowania historii zmian i ich autorów;
	- 4) umożliwienia bezpłatnego wglądu rodzicom do dziennika elektronicznego, w zakresie dotyczącym ich dzieci.
- 3. System informatyczny służący do prowadzenia dzienników elektronicznych:
	- 1) umożliwia wydruk oraz eksport, w formie dokumentu elektronicznego zapisanego w formacie XML;
	- 2) uwzględnia wytyczne dla dostępności treści internetowych stosowane dla stron internetowych i aplikacji mobilnych w zakresie dostępności dla osób niepełnosprawnych, określone w załączniku do ustawy z dnia 4 kwietnia 2019 r. o dostępności cyfrowej stron internetowych i aplikacji mobilnych podmiotów publicznych (Dz. U. 2019 poz. 848), w zakresie prezentacji zasobów informacji udostępnianych rodzicom uczniów i uczniom.
	- 4. Dokument elektroniczny, o którym mowa w ust. 3 pkt. 1, jest zgodny ze schematem, na określonym wzorze zdefiniowanym w formacie XSD, opisującym sposób zapisu danych i informacji. Wzór dostępny jest pod adresem elektronicznym wskazanym w Biuletynie Informacji Publicznej na stronie podmiotowej ministra właściwego do spraw oświaty i wychowania.
- 5. Wydruk, o którym mowa w ust. 3 pkt. 1, jest sporządzany na podstawie dokumentu elektronicznego, o którym mowa w ust. 4, zgodnie z szablonem wizualizacji zdefiniowanym w formacie XSLT, udostępnionym pod adresem elektronicznym wskazanym w Biuletynie Informacji Publicznej na stronie podmiotowej ministra właściwego do spraw oświaty i wychowania.
- 6. Wpisanie przez nauczyciela w dzienniku elektronicznym tematu zajęć jest równoznaczne z potwierdzeniem przez nauczyciela przeprowadzenia tych zajęć.
- 7. W terminie 10 dni od dnia zakończenia roku szkolnego dane stanowiące dziennik elektroniczny zapisuje się w formie dokumentu elektronicznego na informatycznym nośniku danych, według stanu odpowiednio na dzień zakończenia roku szkolnego albo na dzień zakończenia semestru. Następnie dokonuje się wydruku dziennika elektronicznego i przekazuje do składnicy akt.
- 8. Dokument elektroniczny stanowiący zapis dziennika elektronicznego:
	- 1) jest opatrzony podpisem osobistym;
	- 2) jest zapisany i przechowywany w sposób zapewniający możliwość jego odczytania w niezmienionej treści w okresie przewidzianym dla przechowywania dzienników.

# <span id="page-4-0"></span>*II. Dziennik lekcyjny.*

- 9. Szkoła prowadzi dla każdego oddziału dziennik lekcyjny, w którym dokumentuje się przebieg nauczania w danym roku szkolnym.
- 10. Do dziennika lekcyjnego wpisuje się w porządku alfabetycznym nazwiska i imiona uczniów, daty i miejsca urodzenia oraz adresy ich zamieszkania, imiona i nazwiska rodziców oraz adresy ich zamieszkania, jeżeli są różne od adresu zamieszkania ucznia, adresy poczty elektronicznej rodziców i numery ich telefonów, jeżeli je posiadają, imiona i nazwiska nauczycieli prowadzących zajęcia edukacyjne oraz tygodniowy rozkład zajęć.
- 11. W dzienniku lekcyjnym odnotowuje się obecność uczniów na zajęciach edukacyjnych, liczbę godzin usprawiedliwionych i nieusprawiedliwionych nieobecności uczniów na tych zajęciach oraz wpisuje się tematy przeprowadzonych zajęć edukacyjnych, oceny bieżące, śródroczne i roczne (semestralne) oceny klasyfikacyjne z zajęć edukacyjnych oraz śródroczne i roczne oceny klasyfikacyjne zachowania.

§ 6

#### <span id="page-4-1"></span>*III. Dzienniki innych zajęć.*

- 12. W szkole prowadzone są dzienniki innych zajęć w przypadku konieczności dokumentowania przebiegu nauczania, działalności wychowawczej i opiekuńczej, w szczególności zajęć z zakresu pomocy psychologiczno-pedagogicznej, zajęć rozwijających zainteresowania i uzdolnienia uczniów oraz zajęć związanych z kształtowaniem kompetencji zawodowych uczniów.
- 13. Do dziennika innych zajęć wpisuje się imiona i nazwiska uczniów, daty i tematy przeprowadzonych zajęć, liczbę godzin tych zajęć oraz odnotowuje się obecność uczniów.
- 14. Do dziennika innych zajęć, w przypadku zajęć z zakresu pomocy psychologicznopedagogicznej, wpisuje się w porządku alfabetycznym nazwiska i imiona uczniów oraz oddział, do którego uczęszczają uczniowie, adresy poczty elektronicznej rodziców i numery ich telefonów, jeżeli je posiadają, indywidualny program pracy z uczniem, a w przypadku zajęć grupowych - program pracy grupy, tygodniowy rozkład zajęć, daty i czas trwania oraz tematy

przeprowadzonych zajęć, ocenę postępów i wnioski dotyczące dalszej pracy uczniem oraz odnotowuje się obecność uczniów na zajęciach.

15. Dla uczniów objętych indywidualnym nauczaniem w szkole prowadzony jest odrębnie dla każdego ucznia dziennik indywidualnego nauczania.

§ 7

## <span id="page-5-0"></span>*IV. Arkusz ocen ucznia.*

- 16. W szkole prowadzi się dla każdego ucznia, przez okres jego nauki w szkole, arkusz ocen ucznia.
- 17. Wpisów w arkuszu ocen ucznia dokonuje się na podstawie danych zawartych odpowiednio w księdze uczniów, dzienniku lekcyjnym, protokołach egzaminów semestralnych, protokołach egzaminów klasyfikacyjnych i poprawkowych, protokołach sprawdzianów wiadomości i umiejętności, protokołach z prac komisji powołanej w celu ustalenia rocznej oceny klasyfikacyjnej zachowania, protokołach zebrań rady pedagogicznej, a także innych dokumentach potwierdzających dane podlegające wpisowi. Wychowawca klasy wypełniający arkusz ocen ucznia potwierdza podpisem zgodność wpisów z dokumentami, na podstawie których ich dokonano.
- 18. Roczne opisowe oceny klasyfikacyjne z zajęć edukacyjnych i roczne opisowe oceny klasyfikacyjne zachowania oraz końcowe opisowe oceny klasyfikacyjne z zajęć edukacyjnych, sporządzone komputerowo w postaci wydruku podpisanego przez odpowiednio nauczyciela prowadzącego dane zajęcia edukacyjne albo wychowawcę klasy, można dołączyć do arkusza ocen ucznia, co jest równoznaczne z wpisem do arkusza ocen.
- 19. Arkusze ocen wypełniane są w postaci elektronicznej i przybierają postać papierowego wydruku dokumentu utworzonego i wypełnionego pierwotnie w postaci elektronicznej. Wydrukowane i podpisane przez wychowawcę arkusze ocen, po ukończeniu okresu nauki przez ucznia, wpinane są do księgi arkuszy ocen.

# <span id="page-5-1"></span>**ROZDZIAŁ 3. BUDOWA SYSTEMU UONET+.**

§ 8

# <span id="page-5-2"></span>*I. Moduły systemu UONET+.*

- 1. System składa się z następujących modułów
	- 1) Moduł *Administrowanie* pozwala na konfigurację systemu, opisanie struktury i organizacji oraz ewidencję pracowników szkoły.
	- 2) Moduł *Sekretariat* przeznaczony jest dla sekretarza szkoły. Wspomaga jego pracę w zakresie gromadzenia danych uczniów, niezbędnych do odwzorowania podstawowej dokumentacji przebiegu nauczania: ksiąg uczniów (słuchaczy), ksiąg ewidencji dzieci (młodzieży), podlegających obowiązkowi szkolnemu, rejestrów legitymacji i innych dokumentów. Moduł *Sekretariat* dostarcza także dane uczniów na potrzeby egzaminów zewnętrznych, naboru do szkoły.
	- 3) Moduł *Dziennik* to elektroniczny dziennik, który nauczycielowi umożliwia dokumentowanie jego codziennej pracy dydaktycznej (wpisywanie tematów lekcji, sprawdzanie obecności, wpisywanie ocen i uwag), a wychowawcy - prowadzenie dziennika oddziału.
- 4) Moduł *Uczeń* przeznaczony jest dla uczniów i ich opiekunów i udostępnia komplet niezbędnych informacji dotyczących uzyskanych ocen, frekwencji, uwag, planu lekcji, terminów sprawdzianów, wycieczek, itp.
- 5) Moduł Z*astępstwa* przeznaczony jest dla wicedyrektora i służy planowaniu zastępstw dla nauczycieli i oddziałów.
- 6) Moduł *Wiadomości* moduł dostępny dla każdego użytkownika elektronicznego dziennika, umożliwia komunikację między nauczycielami a uczniami i ich opiekunami.

## <span id="page-6-0"></span>*II. Użytkownicy systemu UONET+ i ich uprawnienia.*

- 2. Użytkownikami systemu są pracownicy szkoły oraz uczniowie i ich opiekunowie. Uprawnienia pracowników szkoły zależą od funkcji, jaką pełnią w szkole. W systemie zdefiniowano następujące role, które dają użytkownikowi dostęp do następujących modułów:
	- 1) rola Administrator pełny dostęp do modułu *Administrowanie*, poprzez który zarządza systemem. Funkcję tę mają przypisaną pracownicy: dyrektor szkoły, wicedyrektor szkoły i sekretarz szkoły;
	- 2) rola Sekretarka pełny dostęp do modułu *Sekretariat. Funkcję tę mają przypisaną pracownicy: dyrektor szkoły i sekretarz szkoły*;
	- 3) rola Dyrektor dostęp w trybie odczytu do modułów *Dziennik* oraz *Sekretariat. Funkcję tę mają przypisaną pracownicy: dyrektor szkoły, wicedyrektor szkoły*;
	- 4) rola Operator księgi zastępstw- dostęp do modułu *Zastępstwa.* Funkcję tę mają przypisaną pracownicy: dyrektor szkoły, wicedyrektor szkoły;
	- 5) rola Nauczyciel dostęp do modułu *Dziennik* w zakresie wynikającym z przydziałów nauczyciela. Funkcję tę mają przypisaną pracownicy: dyrektor szkoły, wicedyrektor szkoły, sekretarz szkoły, pedagog szkolny, nauczyciele.
		- a) nauczyciel mający przydzielone zajęcia w danym oddziale ma prawo do:
			- − wypełniania tematów swoich lekcji,
			- − sprawdzania obecności na swoich lekcjach,
			- − wystawiania ocen z prowadzonych przez siebie zajęć,
			- − wpisywania uwag.
		- b) nauczyciel, który nie ma przydzielonych zajęć w oddziale, może rejestrować przeprowadzane sporadycznie lekcje (zastępstwa), łącznie z wpisywaniem ocen, ale bez prawa wglądu w inne zajęcia.
		- c) nauczyciel, który jest wychowawcą, ma pełny dostęp do dziennika swojego oddziału, także dokonywania wpisów w zastępstwie innych nauczycieli, w tym wpisywania ocen.
	- 6) rola Pedagog dostęp w trybie odczytu do modułów *Sekretariat* oraz *Dziennik* (łącznie z danymi wrażliwymi) z możliwością wprowadzania danych wrażliwych w kartotece ucznia, na przykład specjalnych potrzeb; pełny dostęp z prawem zapisu do dzienników pedagoga, do których został przypisany.
	- 7) rola Gość dostęp w trybie odczytu wszystkich danych dostępnych poprzez wszystkie rodzaje dzienników.

## <span id="page-7-0"></span>*III. Obowiązki użytkowników systemu UONET+.*

#### § 10

## <span id="page-7-1"></span>*Superadministrator i szkolny administrator.*

3. Po stronie firmy Vulcan Sp. z o.o. jest wyznaczona osoba zwana superadministratorem, która jest odpowiedzialna za kontakt ze szkołą. Jej zakres działalności określa umowa zawarta pomiędzy firmą Vulcan Sp. z o.o. i dyrektorem szkoły.

#### § 11

- 4. Za poprawne funkcjonowanie systemu UONET+ w szkole odpowiedzialny jest szkolny administrator, który posiada uprawnienia do wszystkich funkcji systemu.
- 5. Do obowiązków administratora należy:
	- 1) wprowadzanie i usuwanie użytkowników systemu.
	- 2) aktywacja nowych kont użytkowników,
	- 3) importu planów lekcji poszczególnych klas,
	- 4) tworzenie nowych oddziałów
	- 5) przydzielanie i przenoszenie ucznia z jednej klasy do drugiej klasy.
	- 6) w przypadku skreślenia lub usunięcia ucznia, przed dokonaniem tej operacji, archiwizacja danych ucznia oraz wydruk niezbędnych dokumentów,
	- 7) na bieżąco korzystać z modułu wiadomości,
	- 8) systematycznie umieszczać ogłoszenia lub powiadamiać za pomocą komunikatora użytkowników systemu w sprawach mających kluczowe znaczenie dla działania systemu,
	- 9) zgłaszanie firmie zarządzającej przypadków naruszenia bezpieczeństwa, w celu podjęcia dalszych działań (zablokowanie dostępu czy pozostawienie w celu zbierania dalszych dowodów).

§ 12

#### <span id="page-7-2"></span>*Dyrektor/wicedyrektor szkoły.*

- 6. Odpowiada za kontrolowanie poprawności uzupełniania danych w elektronicznym dzienniku oraz arkuszach ocen.
- 7. Do 20 września sprawdza poprawność wypełnienia, przez wychowawców klas, danych uczniów niezbędnych do prawidłowego działania elektronicznego dziennika.
- 8. Dyrektor/wicedyrektor szkoły jest zobowiązany:
	- 1) systematycznie sprawdzać statystyki logowań,
	- 2) kontrolować systematyczność wpisywania ocen i frekwencji przez nauczycieli,
	- 3) systematycznie odpowiadać na wiadomości użytkowników systemu,
	- 4) kontrolować poprawność, systematyczność, rzetelność itp. dokonywanych wpisów przez nauczycieli,
	- 5) dochowywać tajemnicy odnośnie postanowień zawartych w umowie, mogących narazić działanie systemu informatycznego na utratę bezpieczeństwa

6) dbać o zapewnienie poprawności działania systemu np. zakup materiałów i sprzętu do drukowania i archiwizowania danych, zapewnienie szkoleń itp.

#### § 13

## <span id="page-8-0"></span>*Wychowawca klasy.*

- 9. Dziennik elektroniczny danej klasy zakłada i prowadzi, wyznaczony przez dyrektora szkoły, wychowawca klasy.
- 10. Wychowawca klasy powinien zwrócić szczególną uwagę na moduł edycja danych uczniów. Poza wszystkimi elementami potrzebnymi do późniejszego wydruku świadectw, powinien również wypełnić pola odnośnie telefonów rodziców.
- 11. Do 20 września w dzienniku elektronicznym wychowawca klasy uzupełnia dane uczniów.
- 12. W dniu poprzedzającym zebranie semestralne] lub końcowej rady pedagogicznej wychowawca klasy dokonuje wydruków odpowiednich statystyk, podpisuje je i przekazuje do sekretariatu szkoły.
- 13. Przed datą zakończenia semestru i końca roku szkolnego wychowawca klasy jest zobowiązany do dokładnego sprawdzenia dokonanych wpisów w dzienniku elektronicznym, ze szczególnym uwzględnieniem danych potrzebnych do wydruku świadectw.
- 14. Wychowawca klasy przegląda raz w tygodniu frekwencję uczniów i dokonuje odpowiednich zmian np. usprawiedliwień, itp.
- 15. Jeżeli rodzic (opiekun prawny) nie jest obecny na zebraniu wychowawca klasy nie ma obowiązku dodatkowego zawiadamiania o ocenach poza określonym w szkole systemem dziennika elektronicznego. Nie dotyczy to przewidywanych ocen niedostatecznych, zarówno semestralnych, jak i końcowych. W przypadku nie stawienia się rodzica na zebranie wychowawca wysyła powiadomienie o przewidywanych ocenach niedostatecznych i nagannych w formie pisemnej.
- 16. Wychowawca klasy nie ma możliwości edytowania ocen z innych przedmiotów w klasie, w której nie jest wychowawcą poza przedmiotem, którego uczy.
- 17. Wychowawca klasy wpisuje uczniom swojej klasy semestralną i końcową ocenę z zachowania w odpowiedniej opcji elektronicznego dziennika, według zasad określonych w Statucie szkoły.
- 18. Na początkowych godzinach wychowawczych wychowawca klasy wyjaśnia uczniom zasady funkcjonowania elektronicznego dziennika w szkole.
- 19. Na pierwszym zebraniu z rodzicami wychowawca klasy przekazuje podstawowe informacje o tym jak korzystać z elektronicznego dziennika i wskazuje gdzie i jak można uzyskać pomoc w jego obsłudze.

§ 14

#### <span id="page-8-1"></span>*Nauczyciel.*

20. Każdy nauczyciel jest odpowiedzialny za systematyczne wpisywanie do elektronicznego dziennika:

1) ocen cząstkowych,

- 2) przewidywanych ocen śródrocznych i rocznych,
- 3) ocen śródrocznych i rocznych w klasach,

4)terminów prac:

a) kartkówek (zakres materiału z jednej lekcji),

- b) sprawdzianów (zakres materiału z trzech lekcji),
- c) prac klasowych (zakres materiału z jednego działu),

5)tematów zajęć lekcyjnych.

- 21. W terminie do 30 września każdy nauczyciel jest zobowiązany do umieszczenia w dzienniku elektronicznym rozkładu materiału. Realizacja rozkładu materiału odbywa się poprzez wskazanie w rozkładzie tematu lekcji.
- 22. Nauczyciele są zobowiązani do przestrzegania zasad zapewniających ochronę danych osobowych według przepisów obowiązujących w szkole.
- 23. Każdy nauczyciel na początku prowadzonych przez siebie zajęć osobiście sprawdza i wpisuje do dziennika elektronicznego, obecność uczniów na zajęciach. W trakcie trwania zajęć uzupełnia inne elementy np. oceny uzyskane przez uczniów.
- 24. Każdy nauczyciel ma obowiązek ustalania wagi ocen. Wagi ocen ustalone są według zasad określonych w przedmiotowych systemach oceniania. Każda ocena ma mieć przydzieloną kategorię, wagę oraz powinna być zaznaczona, czy jest lub nie jest liczona do średniej. Szczegółowe zapisy odnośnie kategorii, wagi i liczenia do średniej ocen określają przedmiotowe systemy oceniania.
- 25. Ocena lub nieobecność wpisana do dziennika elektronicznego nie może być usuwana ani zmieniana bez podania przyczyn takiego postępowania. Jeśli nauczyciel pomyli się wprowadzając błędną ocenę lub nieobecność, powinien jak najszybciej dokonać korekty.
- 26. Każdy nauczyciel ma obowiązek w dniu pracy, co najmniej raz sprawdzić moduł wiadomości oraz systematycznie udzielać odpowiedzi.
- 27. Na tydzień przed zebraniem semestralnej lub końcowej rady pedagogicznej wszyscy nauczyciele są zobowiązani do wystawienia i dokonania wpisu ocen semestralnych lub końcowych w dzienniku elektronicznym. W dniu rady pedagogicznej nie wolno zmieniać ocen semestralnych lub końcowych.
- 28. Obowiązkiem każdego nauczyciela jest poinformowanie ucznia i jego rodziców o przewidywanych dla niego ocenach niedostatecznych zgodnie ze statutem szkoły
- 29. Na dzień przed zebraniem z rodzicami nauczyciel ma obowiązek uzupełnienia wszystkich ocen cząstkowych do dziennika elektronicznego, na podstawie których w dniu zebrania z rodzicami drukowane będą w szkole odpowiednie kartki informacyjne dla rodziców.
- 30. Wszyscy nauczyciele w szkole mają obowiązek tak planować swoje prace pisemne, aby nie zostały naruszone zasady opisane w Statucie szkoły.
- 31. Za ujawnienie poufnych danych z dziennika internetowego nauczyciel ponosi takie same konsekwencje jak w przypadku przepisów odnośnie szkolnej dokumentacji. Nauczyciel jest osobiście odpowiedzialny za swoje konto, nie wolno mu nikomu przekazywać danych dostępowych do konta. Nauczyciele muszą być świadomi zagrożeń, przechowywania danych na dyskietkach, pamięciach flash czy tworzenia nadmiernej ilości wydruków. Nauczyciel jest zobligowany aby uczeń lub osoba postronna nie miała dostępu do komputera z którego loguje się do dziennika elektronicznego.
- 32. W razie jakichkolwiek podejrzeń o naruszeniu bezpieczeństwa, nauczyciel powinien niezwłocznie powiadomić szkolnego administratora dziennika elektronicznego.
- 33. Po zakończeniu pracy nauczyciel musi pamiętać o wylogowaniu się z konta.
- 34. Nauczyciel powinien dbać by poufne dane prezentowane na monitorze komputera, nie były widoczne dla osób trzecich – należy stosować wygaszacz ekranu.

35. W przypadku alarmu ewakuacyjnego nauczyciel ma obowiązek sprawdzić obecność, a następnie wylogować się z systemu.

§ 15

#### <span id="page-10-0"></span>*Rodzice, prawni opiekunowie.*

- 36. Rodzice (prawni opiekunowie) mają swoje niezależne konto w systemie UONET+, zapewniające podgląd postępów edukacyjnych ucznia oraz dających możliwość komunikowania się z nauczycielami w sposób zapewniający ochronę dóbr osobistych innych uczniów.
- 37. Dostęp do konta rodzica jest bezpłatny.
- 38. Na początku roku szkolnego rodzic ucznia klasy pierwszej lub ucznia nowoprzyjętego zobowiązany jest podać, w sekretariacie szkoły, adres poczty elektronicznej. Na podstawie podanego adresu zobowiązany jest utworzyć konto w systemie.
- 39. Rodzic ma obowiązek zapoznać się z instrukcjami opisującymi zasady funkcjonowania elektronicznego dziennika.
- 40. W przypadku, gdy uczeń mieszka w internacie/bursie w miejsce jednego z rodziców może zostać wpisany opiekun internatu/bursy. Operacja ta może być wykonana wyłącznie w przypadku udzielenia pisemnej zgody rodzica ucznia. W tym przypadku konto w systemie ma jeden z rodziców oraz opiekun internatu/bursy.
- 41. Po zalogowaniu się do systemu rodzic ma możliwość przeglądania danych dotyczących jego dziecka/ dzieci:
	- 1) osiągnięć edukacyjnych ucznia z podziałem na przedmioty, wystawione oceny,
	- 2) frekwencji ucznia,
	- 3) ocenach z zachowania oraz uwagach,
	- 4) zadaniach domowych, planowanych sprawdzianach i informacjach dodatkowych (wycieczki, wydarzenia klasowe, podręczniki),
	- 5) planie zajęć i terminach ferii.
- 42. Za pomocą systemu rodzic może usprawiedliwić nieobecność dziecka.
- 43. Rodzic osobiście odpowiada za swoje konto w systemie i ma obowiązek nieudostępniania go swojemu dziecku ani innym nieupoważnionym osobom.

§ 16

#### <span id="page-10-1"></span>*Uczeń.*

- 44. Nowy uczeń zobowiązany jest do podania w sekretariacie szkoły adresu poczty elektronicznej. Na jej podstawie tworzy konto w systemie.
- 45. Na początkowych lekcjach z wychowawcą klasy uczniowie klas pierwszych zostają zapoznani z zasadami funkcjonowania elektronicznego dziennika w szkole.
- 46. Uczeń ma obowiązek zapoznać się z instrukcjami opisującymi zasady funkcjonowania elektronicznego dziennika.
- 47. Uczeń w systemie ma takie same prawa, obowiązki i uprawnienia jak rodzic (opiekun prawny).

# <span id="page-11-0"></span>*IV. Hasła w systemie UONET+.*

- 48. Każdy użytkownik, który loguje się do systemu UONET+, musi utworzyć i stosować swoje hasło dostępu. Hasło musi spełniać następujące wymagania:
	- 1) długość hasła: co najmniej 8 znaków,
	- 2) liczba wielkich liter: co najmniej 1,
	- 3) liczba cyfr: co najmniej 1,
	- 4) ważność hasła: 30 dni,
	- 5) unikalność hasła (liczba dni, w których hasło nie może się powtórzyć): 90.
- 49. Użytkownik jest zobowiązany stosować się do zasad bezpieczeństwa w posługiwaniu się loginem i hasłem do systemu.
- 50. Użytkownik musi mieć świadomość, że poprzez login, hasło jest identyfikowany w systemie UONET+. Oznacza to, że każda zmiana dokonana przez użytkownika w systemie jest oznaczona nazwiskiem wprowadzającego zmianę i datą zmiany.
- 51. Po uruchomieniu przez użytkownika witryny systemu i zalogowaniu się nastąpi przekierowanie użytkownika na jego stronę startową, która zawiera komplet informacji kierowanych do niego. Ze strony startowej użytkownik może również uruchamiać moduły, do których ma dostęp. Użytkownik po zalogowaniu zobowiązany jest do sprawdzenia wiarygodności informacji odnośnie:
	- 1) ostatniego udanego logowania,
	- 2) ostatniego nieudanego logowania.
- 52. Hasło umożliwiające dostęp do zasobów sieci każdy użytkownik utrzymuje w tajemnicy również po upływie ich ważności.
- 53. W przypadku utraty hasła lub podejrzenia, że zostało odczytane/wykradzione przez osobę nieuprawnioną, użytkownik zobowiązany jest do poinformowania o tym fakcie administratora systemu. Dane kontaktowe administratora systemu opublikowane są w systemie UONET+.

#### § 18

# <span id="page-11-1"></span>*V. Budowa strony startowej systemu UONET+.*

54. Strona startowa systemu UONET+ składa się z kafelków. Liczba i rodzaj kafelków wyświetlanych na stronie zależy od przypisanej użytkownikowi roli. Zawartość poszczególnych kafelków przedstawia poniższa tabela.

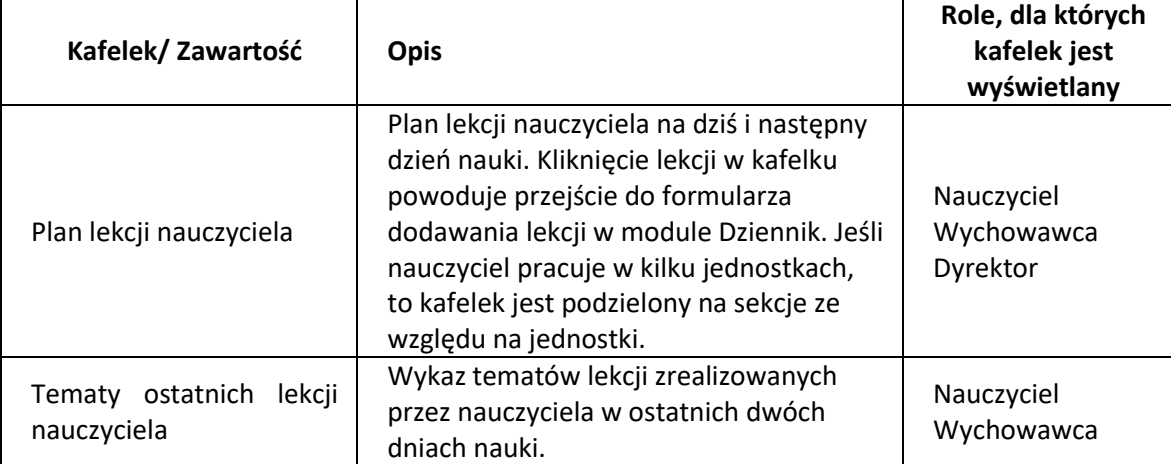

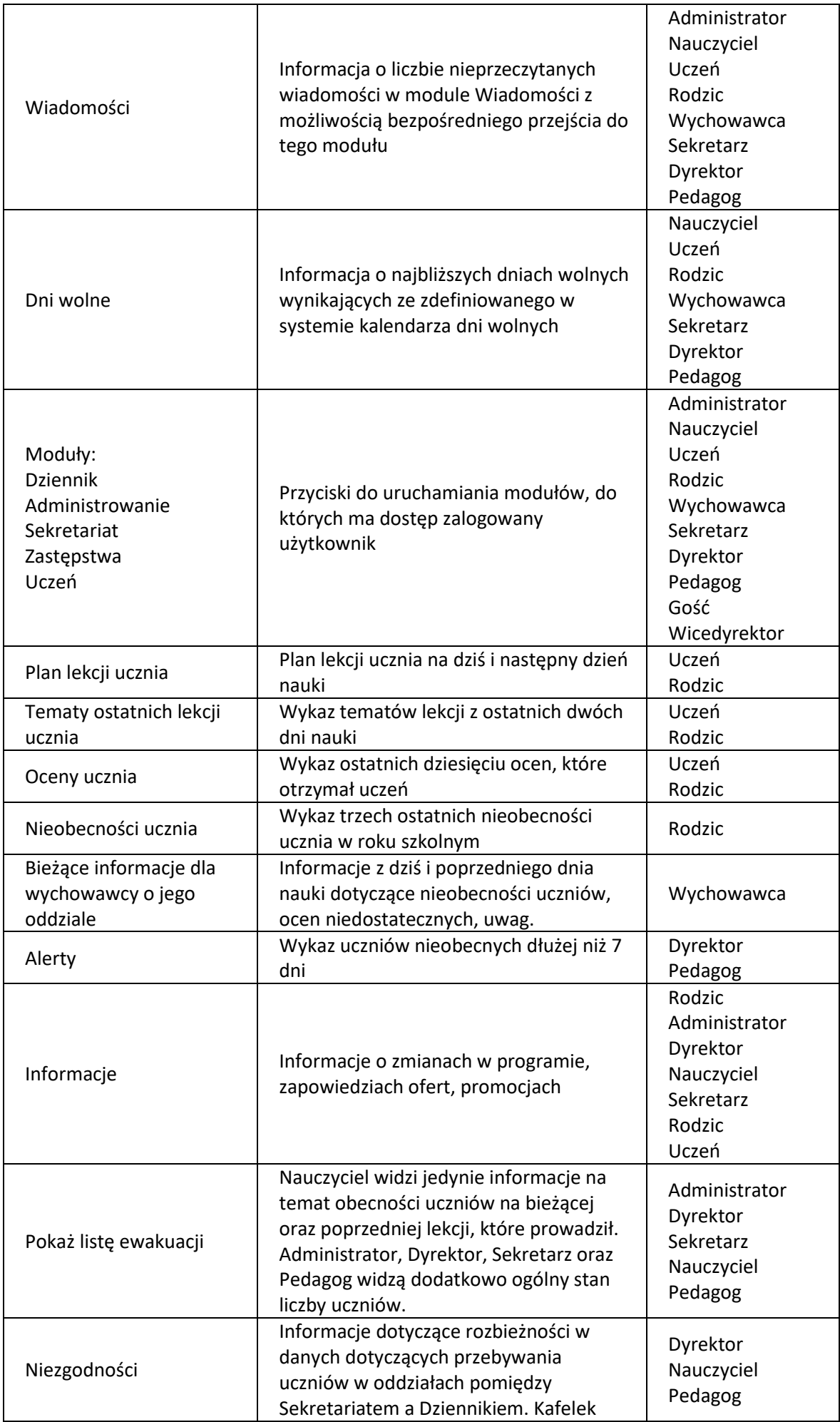

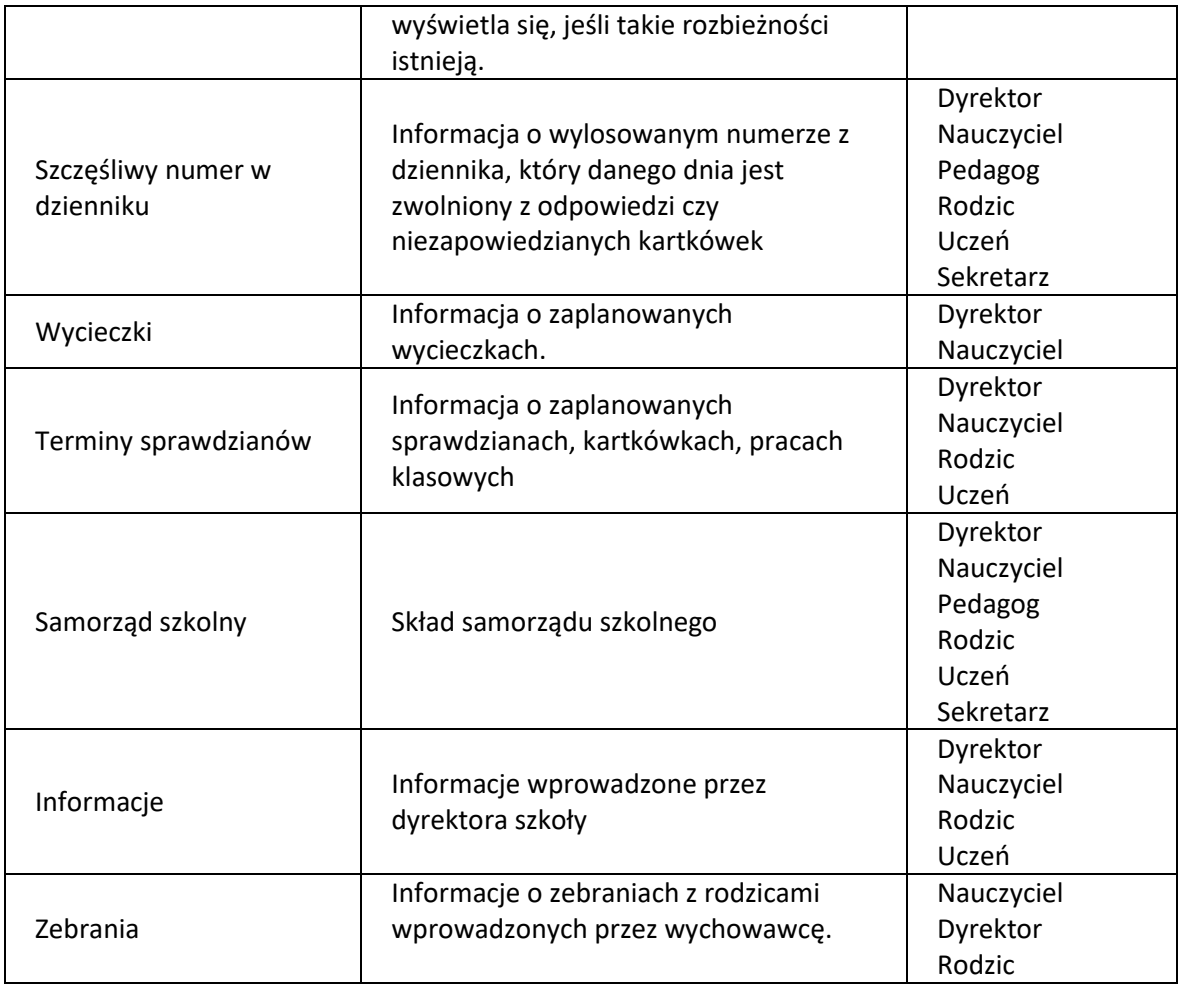

#### <span id="page-13-0"></span>*VI. Integracja systemu UONET+ z Office365.*

55. Uczniowie oraz pracownicy szkoły mogą bezpłatnie rejestrować się w usłudze Office 365 Education, która obejmuje programy Word, Excel, PowerPoint, OneNote, aplikację do zdalnego nauczania Microsoft Teams oraz inne narzędzia. Office 365 Education pozwala łączyć rozmowy, treści i aplikacje w jednym, wygodnym miejscu. Umożliwia współpracę w czasie rzeczywistym niezależnie od czasu i miejsca oraz dba o formatowanie.

56. Proces integracji pomiędzy usługą Office 365 a UONET+ składa się z dwóch etapów:

- 1) pobrania danych z UONET+,
- 2) zintegrowania danych UONET+ z portalem Office 365 poprzez aplikację Microsoft School Data Sync.

#### § 20

# <span id="page-13-1"></span>*VII.Zarządzanie słownikami stosowanymi w systemie UONET+.*

57. W celu precyzyjnego opisywania danych, w systemie *UONET+* zdefiniowane są następujące słowniki: Rodzaje grup, Przedmioty, Specjalności, Specjalności w obrębie zawodu, specjalizacje, Wartości znaków +,-,=, Typy wpisów frekwencji, Kategorie uwag, Kategorie kolumn ocen, Rodzaje osiągnięć, Pory lekcji, Sale, Egzaminy zewnętrzne, Dysfunkcje, Kwalifikacje zawodowe, Dane własne, Dokumenty, Typy czynności w dzienniku zajęć innych, Typy zorganizowanych form pomocy w dzienniku zajęć innych, Jednostki obce, Zakłady pracy.

58. Zarządzanie słownikami odbywa się poprzez moduł Administrowanie. Część pozycji w słownikach jest zdefiniowana przez dostawcę oprogramowania – administrator może je modyfikować, ukrywać bądź usunąć.

# <span id="page-14-0"></span>**ROZDZIAŁ 4. POSTĘPOWANIE W CZASIE AWARII SYSTEMU UONET+.**

§ 21

- 1. Obowiązkiem szkolnego administratora sytemu UONET+ jest:
	- 1) zgłoszenie firmie Vulcan Sp. z o.o. zaistniałej sytuacji,
	- 2) ścisła współpraca z pracownikami firmy Vulcan Sp. z o.o. oraz pomoc w rozwiązaniu problemu,
	- 3) powiadomienie dyrektora szkoły oraz nauczycieli i uczniów o fakcie zaistnienia awarii i przewidywanym czasie jego naprawy.
- 2. Obowiązki dyrektora/wicedyrektora szkoły:
	- 1) ma obowiązek sprawdzić, czy użytkownicy systemu przestrzegają procedur odnośnie zaistnienia awarii,
	- 2) dopilnowuje, by jak najszybciej przywrócić prawidłowe działania systemu,
	- 3) zabezpiecza środki finansowe/rzeczowe na wypadek awarii w celu przywrócenia normalnego funkcjonowania systemu.
- 3. Obowiązki administratora sieci komputerowej, w przypadku awarii po stronie szkoły:
	- 1) niezwłoczne dokonanie naprawy w celu przywrócenia prawidłowego działania systemu,
	- 2) o fakcie zaistnienia awarii i przewidywanym czasie jego naprawy niezwłocznie powiadamia dyrektora szkoły oraz nauczycieli,
	- 3) jeśli z powodów technicznych nie ma możliwości dokonania naprawy, powiadamia o tym fakcie dyrektora szkoły,
- 4. W razie awarii nauczyciel ma obowiązek, na każdych prowadzonych przez siebie zajęciach, sporządzić notatki (temat lekcji, lista obecności) i wprowadzić te dane do elektronicznego dziennika tak szybko, jak tylko to będzie możliwe. W żadnym przypadku nauczycielowi nie wolno podejmować samodzielnej próby usunięcia awarii ani wzywać do naprawienia awarii osób do tego nie upoważnionych.

#### <span id="page-14-1"></span>**ROZDZIAŁ 5. POSTANOWIENIA KOŃCOWE.**

§ 22

- 1. Wszystkie tworzone dokumenty i nośniki informacji powstałe na podstawie danych z elektronicznego dziennika mają być przechowywane w sposób uniemożliwiający ich zniszczenie lub ukradzenie według zasad określonych w dokumentacji dotyczącej ochrony danych obowiązującej w szkole.
- 2. Nie wolno przekazywać żadnych informacji odnośnie np. haseł, ocen, frekwencji, itp, rodzicom i uczniom drogą telefoniczną, która nie pozwala na jednoznaczną identyfikację drugiej osoby.
- 4. Wszystkie dane osobowe uczniów i ich rodzin są poufne.
- 5. Szkoły mogą udostępnić dane ucznia bez zgody rodziców odpowiednim organom na zasadzie oddzielnych przepisów i aktów prawnych obowiązujących w szkole, np. innym szkołom w razie przeniesienia, uprawnionym urzędom kontroli lub nakazu sądowego.
- 6. Wszystkie poufne dokumenty i materiały utworzone na podstawie danych z elektronicznego dziennika, które nie są już potrzebne, należy zniszczyć w sposób jednoznacznie uniemożliwiający ich odczytanie.
- 7. Osoby z zewnątrz (serwisanci, technicy itp.) zobowiązują się do poszanowania i zachowania tajemnicy wynikającej z Ustawy o ochronie danych osobowych, potwierdzając to własnoręcznym podpisem na odpowiednim dokumencie.
- 9. Komputery używane do obsługi systemu UONET+ powinny spełniać następujące wymogi:
	- 1) urządzenia i systemy stosowane w szkole powinny być ze sobą kompatybilne,
	- 2) nie należy zostawiać komputera bez nadzoru,
	- 3) do zasilania należy stosować filtry zabezpieczające przed skokami napięcia,
	- 4) oprogramowanie i numery seryjne powinny być przechowywane w bezpiecznym miejscu,
	- 5) informacje kontaktowe do serwisów należy przechowywać w bezpiecznym miejscu,
	- 6) należy zawsze używać połączeń szyfrowanych,
	- 7) instalacji oprogramowania może dokonywać wyłącznie administrator sieci komputerowej lub administrator systemu,
	- 8) oryginalna dokumentacja oprogramowania powinna być zabezpieczona.

- 10. Regulamin prowadzenia elektronicznej dokumentacji przebiegu nauczania, działalności wychowawczej i opiekuńczej w Liceum Ogólnokształcącym im. S. Czarnieckiego w Człuchowie powinien być na bieżąco modyfikowany w zależności od wprowadzanych zmian do systemu UONET+.
- 11. Regulamin prowadzenia elektronicznej dokumentacji przebiegu nauczania, działalności wychowawczej i opiekuńczej w Liceum Ogólnokształcącym im. S. Czarnieckiego w Człuchowie wchodzi w życie z dniem ????? listopada 2020 r.
- 12. Traci moc Regulamin prowadzenia elektronicznej dokumentacji przebiegu nauczania w Liceum Ogólnokształcącym im. S. Czarnieckiego w Człuchowie z dnia 11 października 2018 r.
- 13. Regulamin został przyjęty na zebraniu RP w dniu ????? listopada 2020 r.